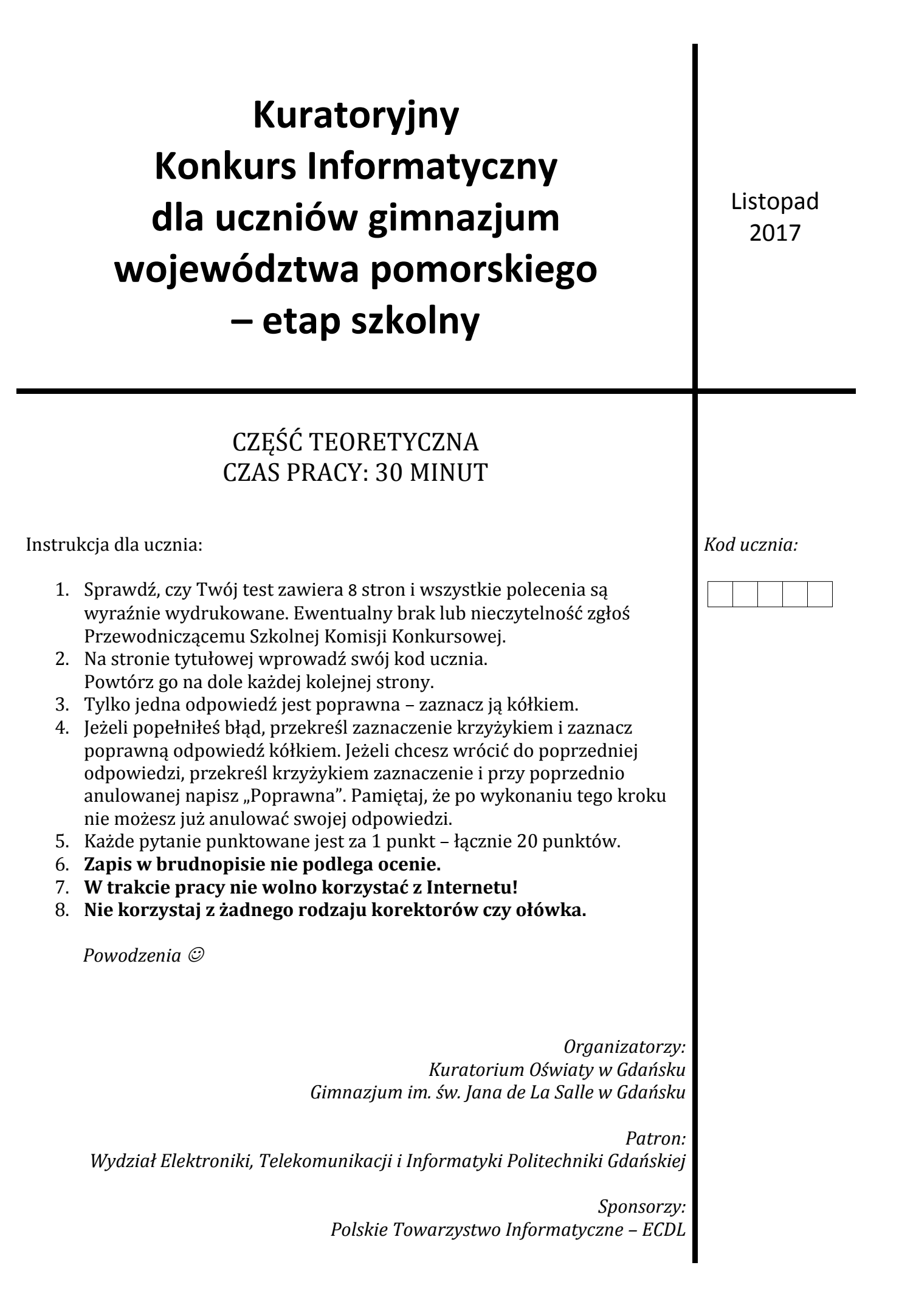

**1. Przeanalizuj poniższy program napisany w programie** *Scratch***:**

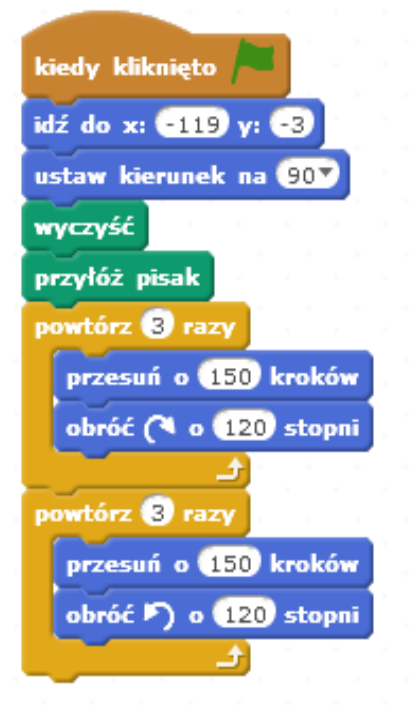

**Jaki będzie efekt wykonania powyższego programu?**

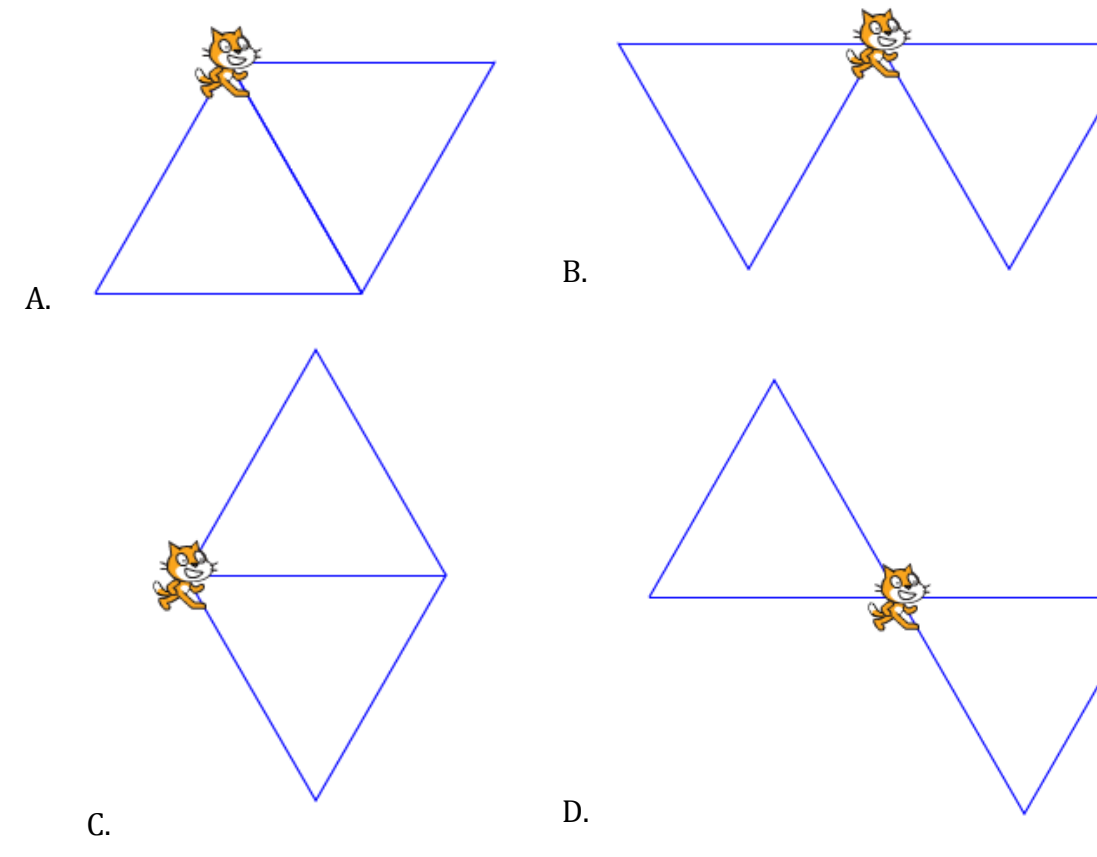

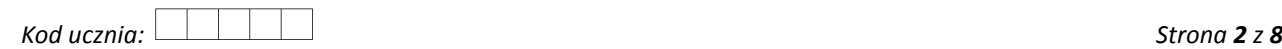

- **2. Poniżej zapisane są cztery liczby binarne. Wskaż liczbę podzielną przez 8.**
	- A. 11001 B. 110000 C. 1001110 D. 11100
- **3. Szyfr Cezara jest jedną z najprostszych technik szyfrowania. Każda litera tekstu niezaszyfrowanego zastępowana jest inną, oddaloną o stałą pozycję (klucz szyfru) w alfabecie z zachowaniem kierunku zmiany tekstu. Alfabet traktujemy cyklicznie, tzn. po ostatniej literze Z następuje ponownie litera A, B, C, itd.**

### **Przykład:**

Niech bedzie dany alfabet: A B C D E F G H I J K L M N O P Q R S T U V W X Y Z **Słowo SZYFR z kluczem 3 zostanie zastąpione słowem VCBIU. Słowo GIMNAZJUM z kluczem 5 zostanie zastąpione słowem LNRSFEOZR.**

**Wskaż zaszyfrowany tekst dla słowa KOMPUTER z kluczem 10.**

- A. BECFKJUH B. CODEZWYU C. GUJKFCEA D. UYWZEDOB
- **4. Kolor zapisany kodem RGB, o wartościach w systemie dziesiętnym odpowiednio: 255, 128, 64 w kodzie szesnastkowym będzie miał wartość:**
	- A. #FF8040 B. #FF7C24 C. #FEA032 D. #FE7C40
- **5. Poukładaj chronologicznie (wg daty wydania) od najwcześniej do najpóźniej wydanego systemu operacyjnego firmy** *Microsoft***:**

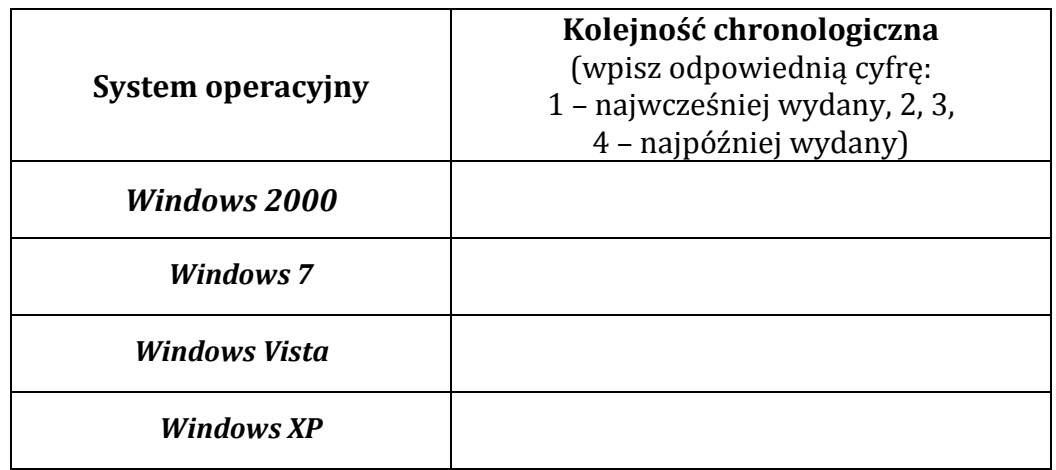

**6. Jeśli plik ma rozmiar 1 KiB, to oznacza dokładnie:**

A. 10 bajtów. B. 100 bajtów. C. 1000 bajtów. D. 1024 bajty.

**7. Poniżej przedstawiono fragment kodu w języku HTML:**

```
<ol>
     <li>punkt 1</li>
     <li>punkt 2</li>
     <ul>
         <li>podpunkt 1</li>
         <li>podpunkt 2</li>
     </ul>
     <li>punkt 3</li>
</ol>
```
## **Jaki będzie efekt działania powyższego kodu na stronie internetowej?**

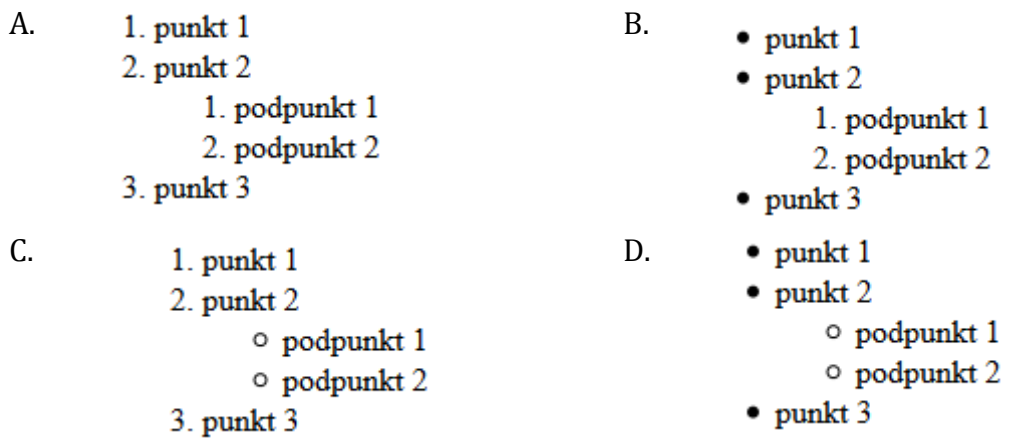

### **8. W systemie plików FAT32 nie jest możliwe utworzenie pliku o wielkości:**

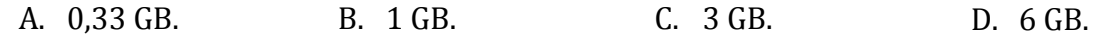

## **9. Jeden petabajt (1015B) jest równy:**

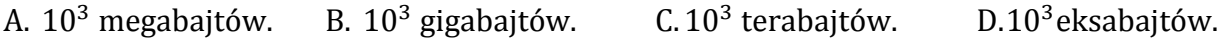

**10. ……………………. – licencja oprogramowania umożliwiająca darmowe rozprowadzanie aplikacji bez ujawnienia kodu źródłowego. Programy na TEJ licencji mogą być nieodpłatnie wykorzystywane, jednak zabrania się czerpania korzyści finansowych z ich dystrybucji przez osoby trzecie. Nie jest możliwie wyświetlanie reklam.** 

## **Powyższa definicja dotyczy licencji:**

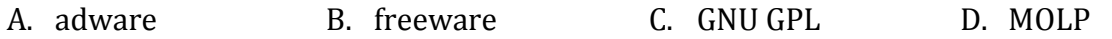

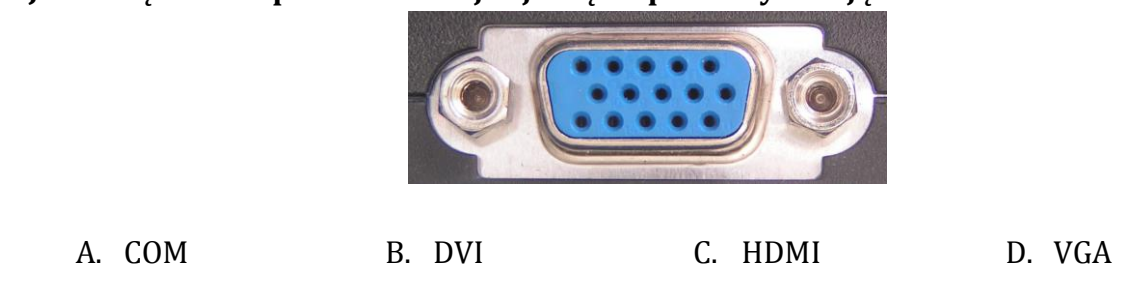

### **11.Jakie złącze komputerowe znajduje się na poniższym zdjęciu?**

## **12. Wskaż format graficzny, który jest przykładem kompresji stratnej.**

A. BMP B. JPG C. PNG D. RAW

# **13.Jaki będzie wynik działania algorytmu przedstawionego na poniższym schemacie blokowym dla następującego ciągu liczb naturalnych: 1, 4, 5, 7, 2, 4, 8, 1, 0, 3?**

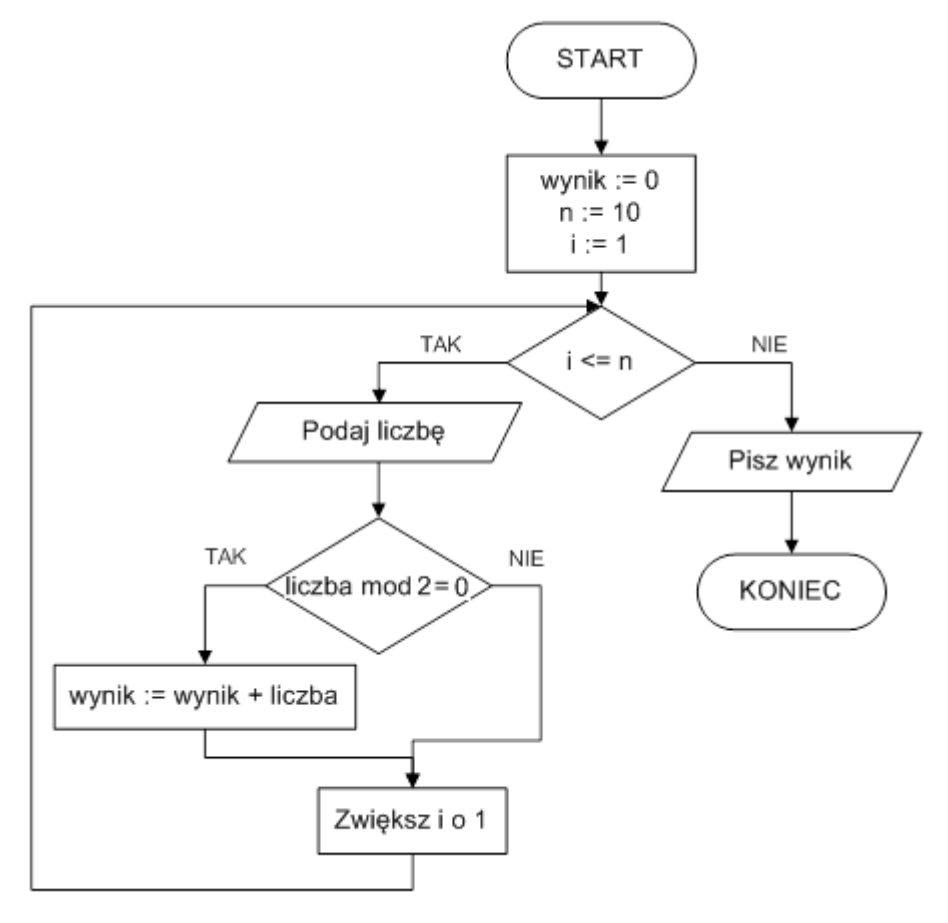

Uwaga: mod – reszta z dzielenia

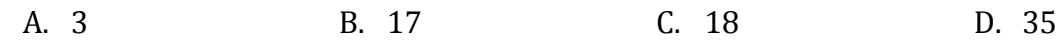

## **14.Proces tłumaczenia kodu źródłowego programu na kod maszynowy zrozumiały dla komputera to:**

A. debugowanie. B. implementowanie. C. kompilowanie. D. uruchamianie.

# **15. Aby sformatować tekst za pomocą CSS, tak żeby słowo zostało przekreślone, np. Lorem ipsum, należy zastosować atrybut:**

A.text-align: left; B.text-decoration: line-through; C.text-indent: 50px; D.font: strike;

### **16. W arkuszu kalkulacyjnym została utworzona poniższa tabliczka mnożenia.**

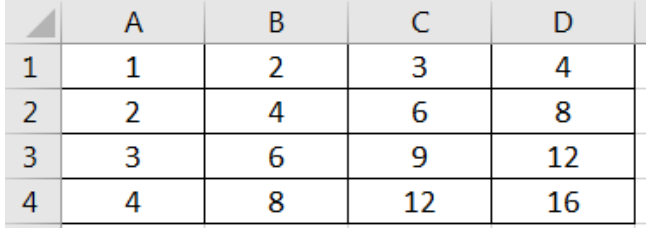

**Jaką formułę należy wprowadzić do komórki B2, aby za pomocą jedynie przeciągnięcia myszką można było ją wypełnić w prawo oraz w dół do pozostałych komórek obszaru B2:D4?**

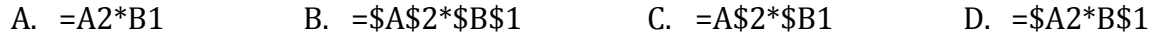

**17. Pewien syn otrzymał sad w spadku po ojcu. Dojrzałe i piękne drzewa odpłacały się staremu ojcu koszami jabłek za trud w ich doglądaniu i pielęgnowaniu. Niestety, gdy zmarł ich właściciel, drzewa straciły swój koloryt i piękno** 

**Rok po zmarłym ojcu na jabłoniach nie było żadnego jabłka, tak samo i w roku następnym. Syn martwił się, że jabłonie nie będą dawały już nigdy jabłek. Ale ponieważ kochał jabłonie, tak jak onegdaj jego ojciec, to postanowił nie sprzedawać sadu.** 

**Ciężka praca przyniosła owoce W kolejnym roku było już jedno jabłko, tak jak i w roku następnym. W piątym roku od śmierci ojca były już dwa jabłka, a w kolejnych trzech latach odpowiednio: cztery, siedem i trzynaście jabłek.**

**Ile jabłek na jabłoni znalazł nowy właściciel, w dziewiątym roku po śmierci ojca?**

A. 13 B. 20 C. 24 D. 30

- **18. Programem do edycji dźwięku – np. usunięcie fragmentu w środku utworu – jest:**
	- *A. WinAmp. B. Audacity. C. Windows Media Playe.r D. RealPlayer.*
- **19. Wskaż model komunikacji w sieci komputerowej zapewniający wszystkim hostom te same uprawnienia.**

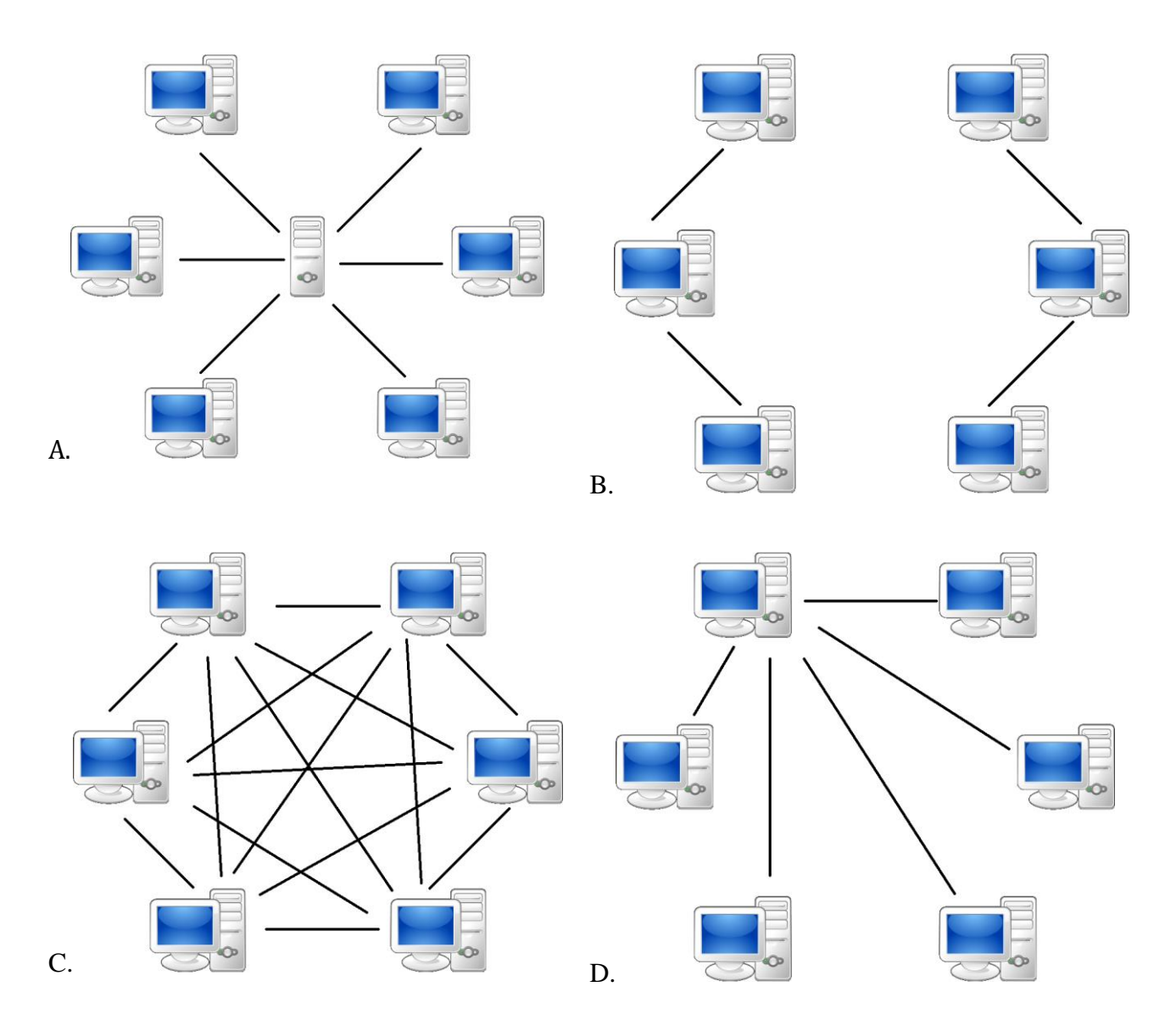

# **20. W systemach operacyjnych** *Microsoft Windows* **konto użytkownika o największych uprawnieniach należy do grupy:**

- A. administratorzy.
- B. goście.
- C. użytkownicy pulpitu zdalnego.
- D. użytkownicy zaawansowani.

# **BRUDNOPIS**